## SAP ABAP table SWL\_ST\_TRN {WLC: Transition of work item}

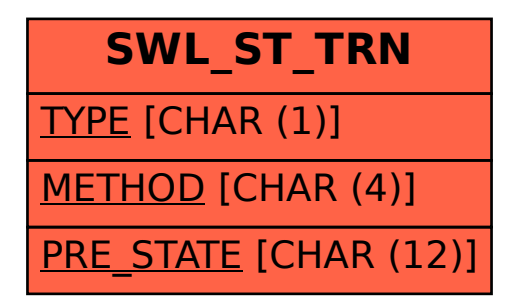